## **BIM Model Probe: Be ready for BIM requirements, without stress**

Increasingly, specifications must include Building Information Modelling (BIM) parameter links – but you don't need to throw away your familiar tools when you elect to introduce BIM Model Probe.

You can select entities and their properties from a model and insert a paragraph or table into your specification containing the same data, easily. Once the data is placed, should the model be updated and properties changed, your specification will update automatically.

- Select entity types (doors from the specification);
- Select model properties (e.g. concrete, for building product specifications);
- Choose entity properties (e.g. door function, door finishes) to be shown in the specification;
- Build specification text with the door criteria into the proper section;
- If the model changes, update the specification with the changes;
- If the specification data is updated, feed the updates back into the model; and
- Generate a report of the differences found in either view of the design.

## **FREE TECHNICAL SUPPORT**

You can "test drive" SPECedit with BIM Model Probe without cost or obligation, and if you decide to purchase the software, you will receive free technical support for one year.

Any National Master Specification (NMS) updates you purchase will be automatically updated through

your license.

For your free trial and for more information, visit **SPECedit.com/freetrial**.

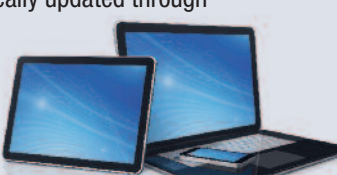

#### **The NMS and SPECedit: Simplifying specification writing**

The Canadian National Master Construction Specification (NMS) is the largest bilingual generic master construction specification available commercially in North America. You can purchase licenses for the entire NMS or for sections relevant to your work and view them with SPECedit. The NMS saves time as it is a "deletion" master, and it is

adaptable for large, medium, or small projects; new or renovation construction; private or government work; or, varying tender or contract arrangements. The NMS does not restrict the designer from using any products, design concepts, or construction techniques.

#### **Legal Protection**

The NMS embraces the accumulated expertise of Canada's foremost authorities on specifications, contract documents and construction technology. It is constantly reviewed by industry to ensure it represents current trade practices and construction technology. The text is clear, precise, and of sufficient detail to convey the desired meaning.

#### **French and English**

The NMS is available in either the English or French languages. Translating a document, if required, is faster and less costly as only the edited changes will need translation. The National Research Council Canada administers the NMS in English and French.

Through the new BIM Model Probe feature, you will be able to incorporate Building Information Modelling parameters into your specifications, when you need them, and not before. You get the best of the processes and systems you understand – and the ability to adapt to new requirements.

### **SPECedit Free trial**

If you have a windows-based computer with Internet access, you will be able to use SPECedit with BIM Model Probe, and you can test drive it with free trial access.

Simply visit SPECedit.com/freetrial and complete the form for your access to the program.

> **Innovative Technology Inc. 5B-1420 Youville Dr. Ottawa, ON K1C 7B3 (877) 519-4484 Fax (613) 841-5876 www.innovative.ca www.SPECedit.com**

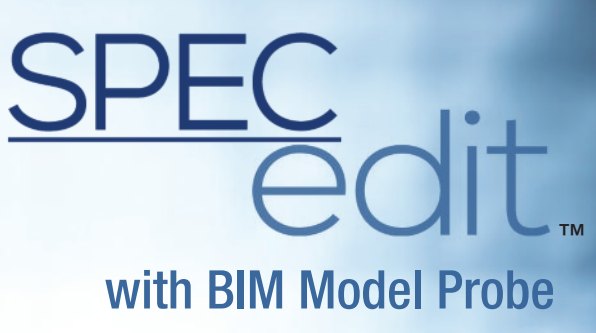

**Specification writing simplified**

# Be ready for future the

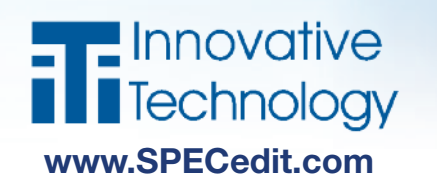

**Your familiar specification editing tool with automatic updates . . . ready forBIM** ™

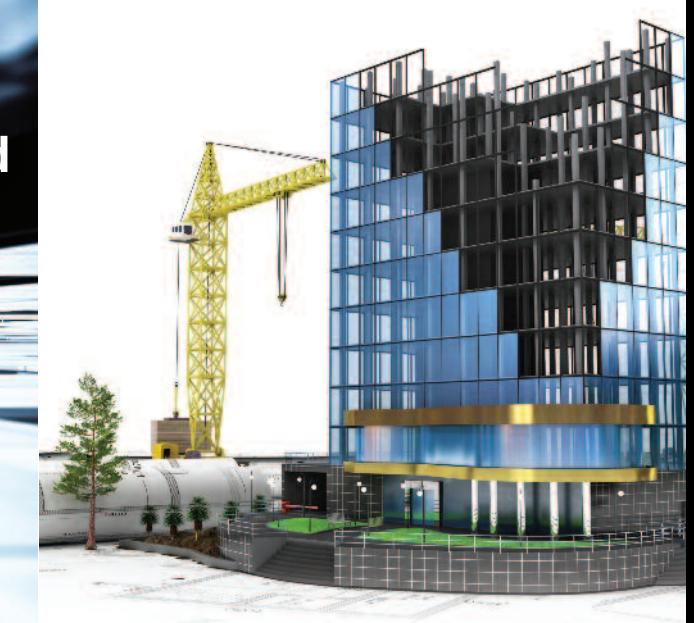

 As a specification writer you've learned how to work well with traditional word-processor-based and National Master Specification (NMS) resources. SPECedit with BIM Model Probe saves you the worry of updating to the latest NMS releases, as they are introduced automatically. You can continue writing your specifications as you have always done, yet be ready when you are required to incorporate BIM model data into your documentation.

 You lose none of your efficiency and acquired knowledge – yet you can seamlessly and comfortably adapt to future requirements.

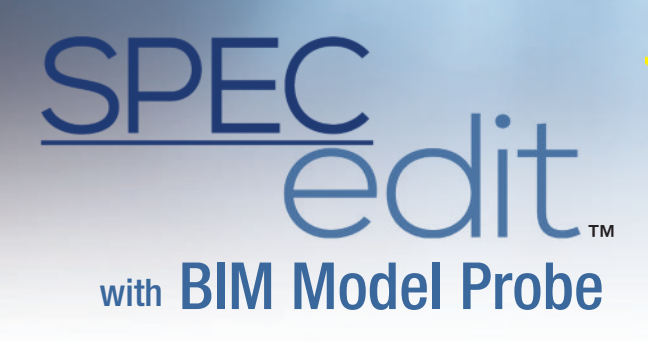

SPECedit includes the Specification Manager and Section Editor with:

#### **Effective project control**

Protect your specifications from damage and loss with:

- Automatic project creation:
- Single project file;
- Automatic contents list:
- Project standards report:
- Out-of-date standards report;
- Report of related sections;
- Automatic header revisions;
- Font, format changes through entire project;
- Multiple files open at once; and
- Hypertext based Help system.

#### **Powerful reporting**

Ensure your data is complete and coherent, and protect against builder error and litigation risk with:

- Printed or PDF reports including, List of Contents, Referenced Standards and Related Sections;
- A Section Viewer showing recent or historical changes to a section; and
- Capacity to detect language changes in either English and French to flag them for translation.

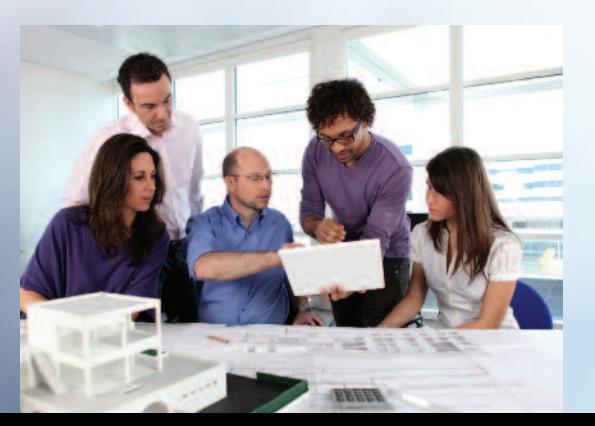

#### **Specification Manager**

Shows a list of sections in your project, their status and history, and a content viewer.

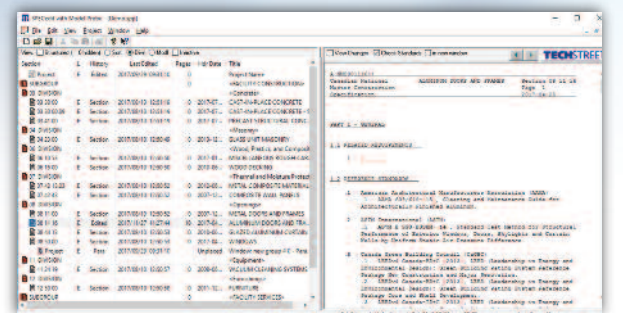

#### **BIM Model Probe**

Select the model entity parameters you will use to build section paragraph and table text.

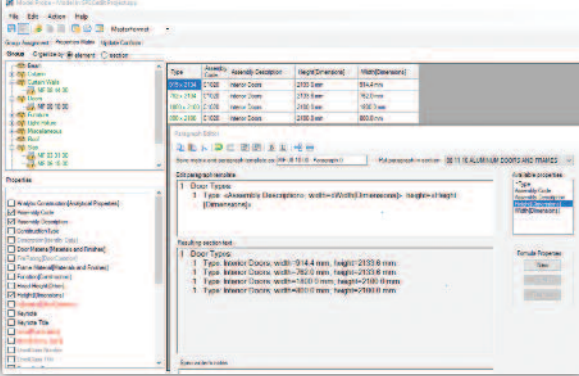

## **Section Editor**

The Model Probe data is inserted into the section being edited.

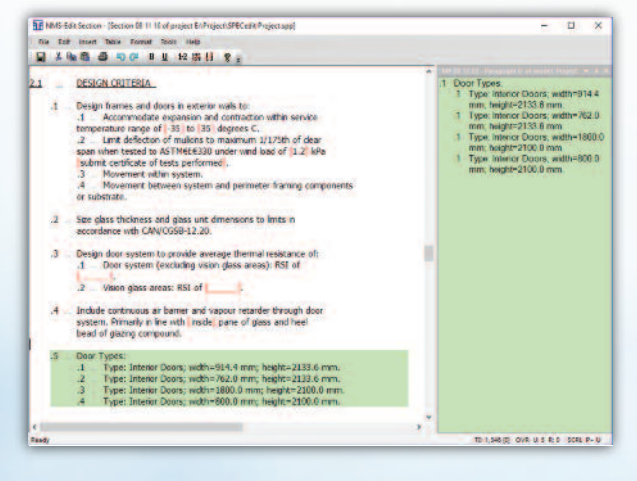

#### **Model Probe Assign Sections**

Sections for your project are automatically connected to the model from the NMS or your project.

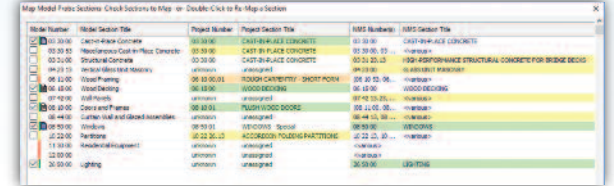

#### **Project Search and Replace**

#### Search and replace text in all sections of your project.

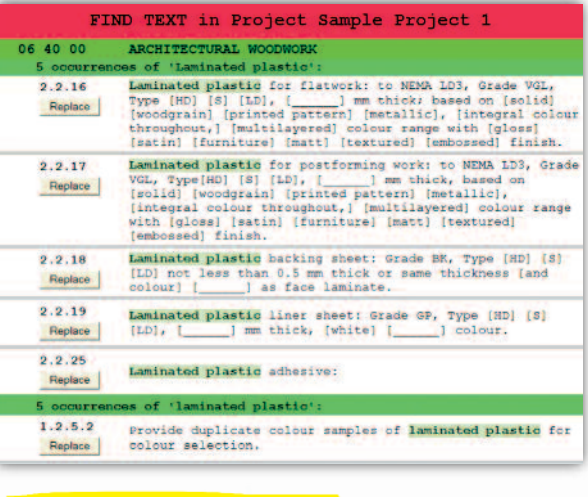

#### **Standard Viewer**

Click on a standard to go to Techstreet for more information.

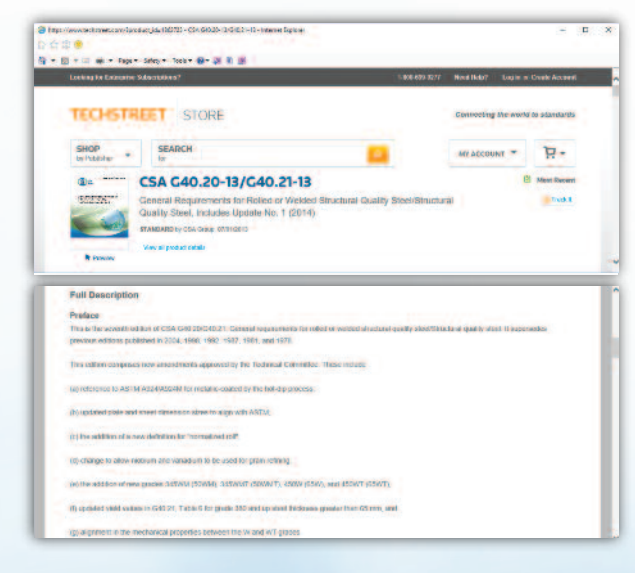

#### **Connecting you to the world**

Speed up your Project Manual development by:

- Automatically pre-editing sections to save you editing time;
- Importing and exporting sections to Microsoft Word;
- Capturing Word or Excel files to your project along with the specification sections; and
- Quickly scanning the project data to generate the latest standard NMS revisions.

#### **Project-wide changes**

Formatting features ensure a consistent presentation over the entire project by:

- Updating all section header dates and project titles in one command;
- Using a handy Find and Replace Text function across the entire project; and
- Carrying page and header layouts from a previous project or forcing them to an organizational standard.

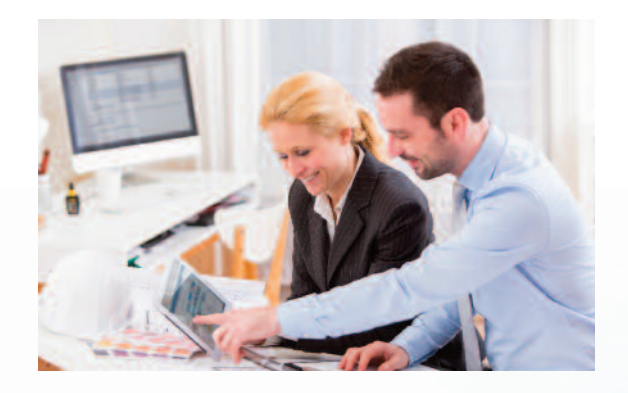

#### **Easy editing**

SPECedit allows you to simply and easily complete your editing tasks with:

- 6-Digit MasterFormat numbering;
- Microsoft Word Import and Export:
- Easy copy and paste between documents;
- Quick cleanup of Spec Notes and Option fields;
- Automatic paragraph renumbering;
- Protection of master files: and
- User created master files

#### **BIM Model Probe**

With the optional BIM Model Probe, you can seamlessly introduce BIM parameters into your specifications, and if these change, they will update all relevant sections.